## **Algumas notas sobre o Fórum**

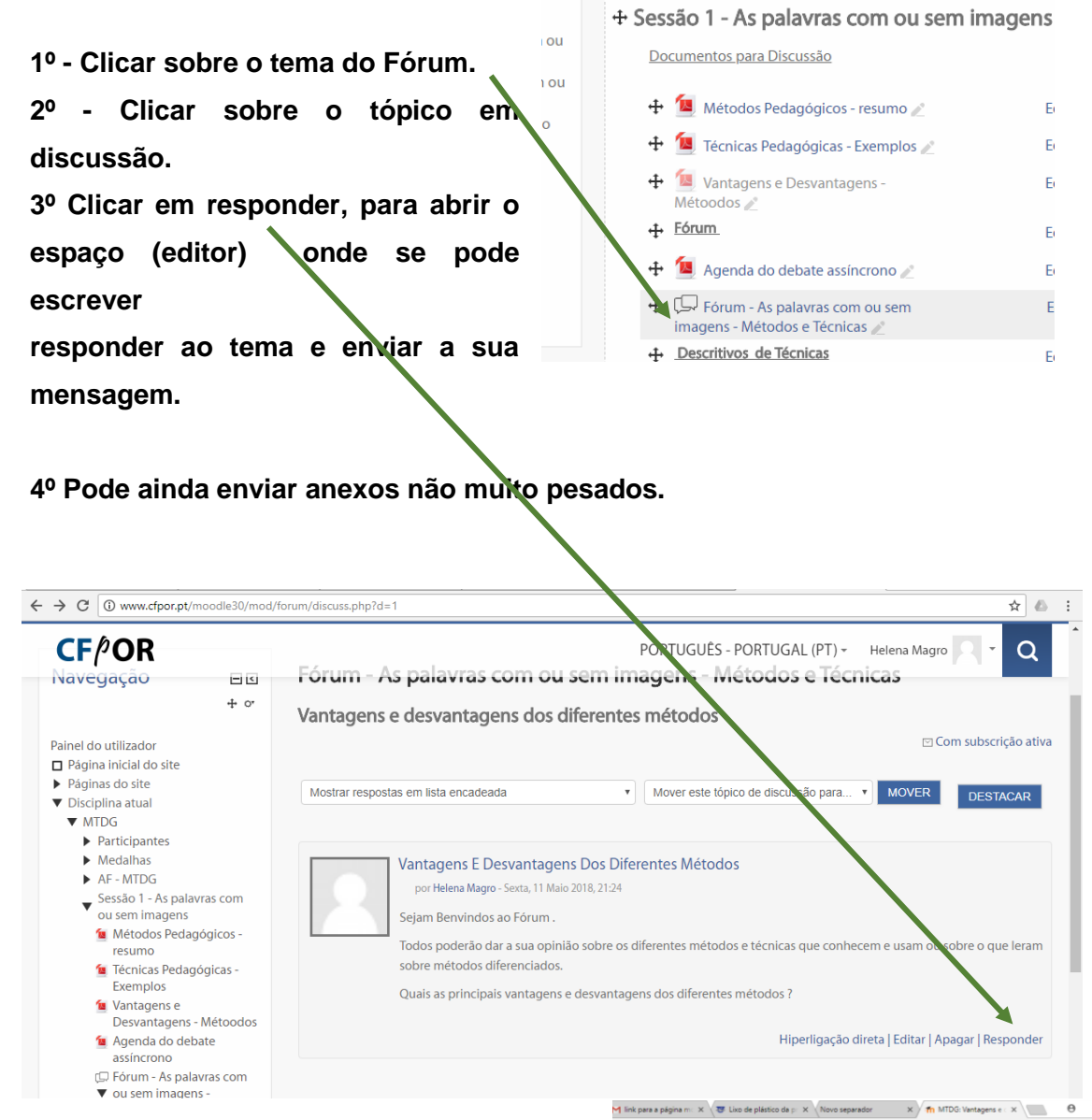

**5º Depois de se escrever a mensagem desejada, Clicar em submeter tópico.**

**O sistema vai dizer que temos 30 minutos para modificar o que escrevemos.**

**6º Podemos responder a todos os outros comentários.**

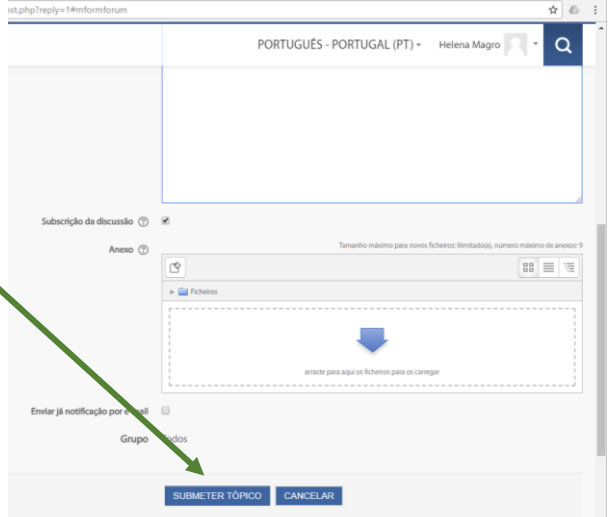

a

## **O Moodle disponibiliza sobre a atividade Fórum a seguinte informação:**

**"**A atividade Fórum permite aos participantes ter discussões em modo assíncrono.

Existem vários tipos de fórum, como o fórum standard onde qualquer participante pode começar uma nova discussão, o fórum onde cada aluno pode colocar apenas um tópico de discussão ou o fórum de perguntas e respostas no qual os alunos devem primeiro responder a um tópico (pergunta) para conseguirem ver as respostas dos colegas. O professor pode optar por permitir que sejam anexados ficheiros às mensagens, cujo conteúdo, quando são imagens, é exibido na própria mensagem.

Os participantes podem subscrever um fórum de forma a receber notificações sempre que são submetidas novas mensagens no mesmo. O professor pode configurar a subscrição para o modo opcional, obrigatória ou opcional (ativa ao inicio) ou desativála. Se necessário, os alunos podem ser impedidos de inserir mais do que um determinado número de mensagens num determinado período de tempo, no sentido de impedir que alguns alunos dominem as discussões.

As mensagens podem ser avaliadas por professores ou alunos (avaliação pelos pares). As avaliações são convertidas para uma nota final que é registada no relatório de avaliação da disciplina.

Os fóruns podem ser utilizados com várias finalidades, tais como:

- o Espaço introdutório para possibilitar que os alunos se conheçam;
- o Local para divulgar informação relativa à disciplina (usando o fórum notícias, que tem subscrição obrigatória);
- o Um meio de ajuda, onde professores e alunos podem dar conselhos;
- o Um método informal de partilha de documentos entre alunos;
- o Para continuar a discussão de um assunto iniciado presencialmente na sala de aula;
- o Um local de discussão entre professores (usando um fórum oculto);
- o Para as atividades de estudos de caso, onde os alunos refletem e partilham opiniões sobre a sua solução;
- o Um espaço social de partilha de ideias.**"**